## SAP ABAP table BDSPHRE27 {BDS: Outgoing Relationships of Physical Information Objects}

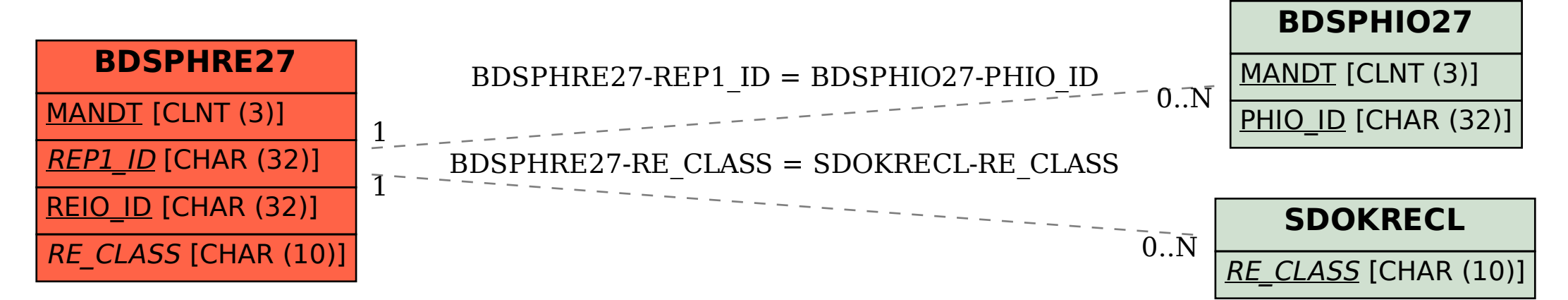